## **МИНОБРНАУКИ РОССИИ**

**Федеральное государственное бюджетное образовательное учреждение высшего образования «Горно-Алтайский государственный университет» (ФГБОУ ВО ГАГУ, ГАГУ, Горно-Алтайский государственный университет)**

# **ГИС в лесном хозяйстве**

## рабочая программа дисциплины (модуля)

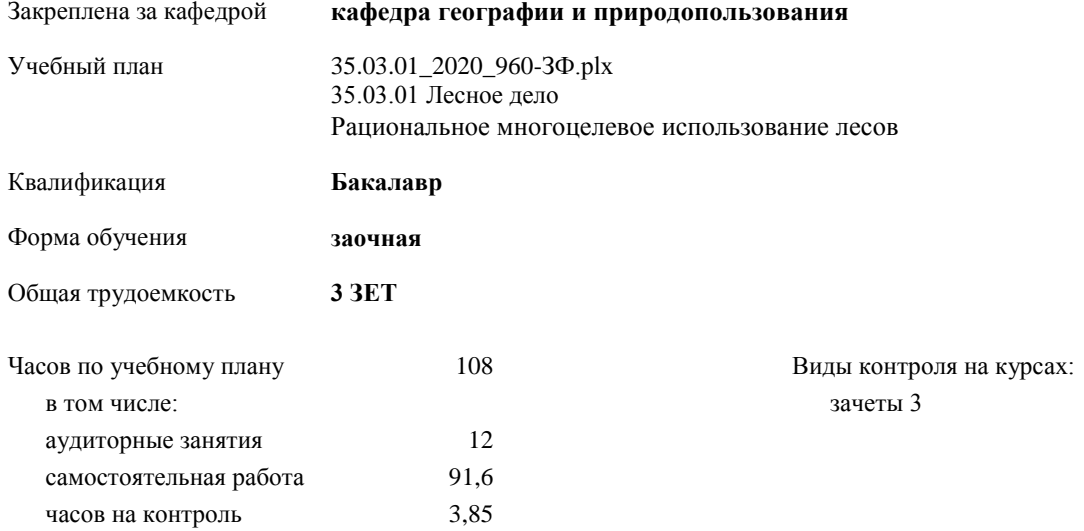

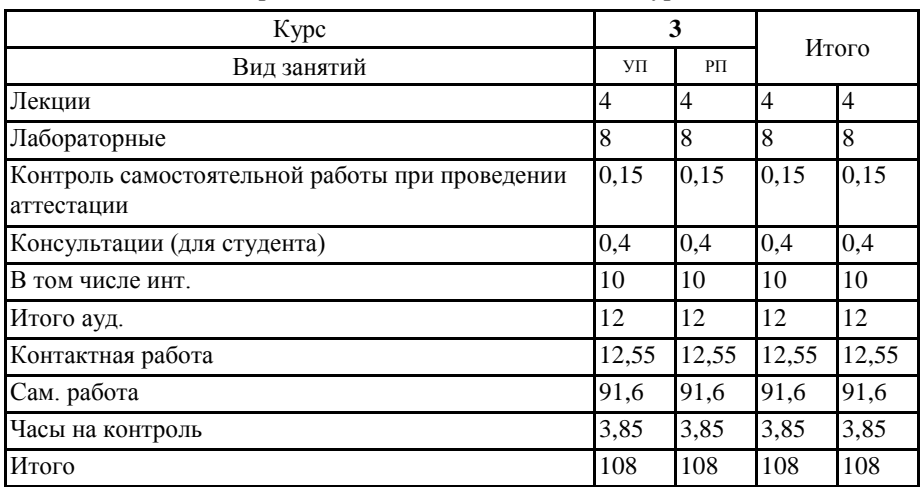

#### **Распределение часов дисциплины по курсам**

Программу составил(и):

к.г.н., доцент, Каранин Андрей Владимирович

Рабочая программа дисциплины **ГИС в лесном хозяйстве**

разработана в соответствии с ФГОС:

Федеральный государственный образовательный стандарт высшего образования по направлению подготовки 35.03.01 Лесное дело (уровень бакалавриата) (приказ Минобрнауки России от 26.07.2017 г. № 706)

составлена на основании учебного плана:

35.03.01 Лесное дело

утвержденного учѐным советом вуза от 30.01.2020 протокол № 1.

Рабочая программа утверждена на заседании кафедры<br>кафедра географии и природопользования

Протокол от 14.05.2020 протокол № 9

Зав. кафедрой Мердешева Елена Владимировна № 004

#### **Визирование РПД для исполнения в очередном учебном году**

Рабочая программа пересмотрена, обсуждена и одобрена для исполнения в 2021-2022 учебном году на заседании кафедры **кафедра географии и природопользования**

> Протокол от  $2021 \text{ r.}$   $\mathcal{N}_{\mathcal{Q}}$ Зав. кафедрой Мердешева Елена Владимировна

#### **Визирование РПД для исполнения в очередном учебном году**

Рабочая программа пересмотрена, обсуждена и одобрена для исполнения в 2022-2023 учебном году на заседании кафедры **кафедра географии и природопользования**

> Протокол от  $2022 \text{ r.}$   $\mathcal{N}_2$ Зав. кафедрой Мердешева Елена Владимировна

#### **Визирование РПД для исполнения в очередном учебном году**

Рабочая программа пересмотрена, обсуждена и одобрена для исполнения в 2023-2024 учебном году на заседании кафедры **кафедра географии и природопользования**

> Протокол от  $\frac{1}{2}$  2023 г. №  $\frac{1}{2}$ Зав. кафедрой Мердешева Елена Владимировна

## **Визирование РПД для исполнения в очередном учебном году**

Рабочая программа пересмотрена, обсуждена и одобрена для исполнения в 2024-2025 учебном году на заседании кафедры **кафедра географии и природопользования**

> Протокол от  $\frac{1}{2}$  2024 г.  $\mathbb{N}^2$ Зав. кафедрой Мердешева Елена Владимировна

## **1. ЦЕЛИ И ЗАДАЧИ ОСВОЕНИЯ ДИСЦИПЛИНЫ**

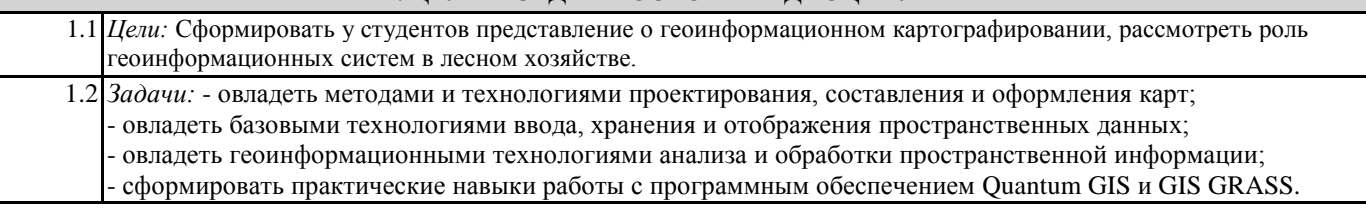

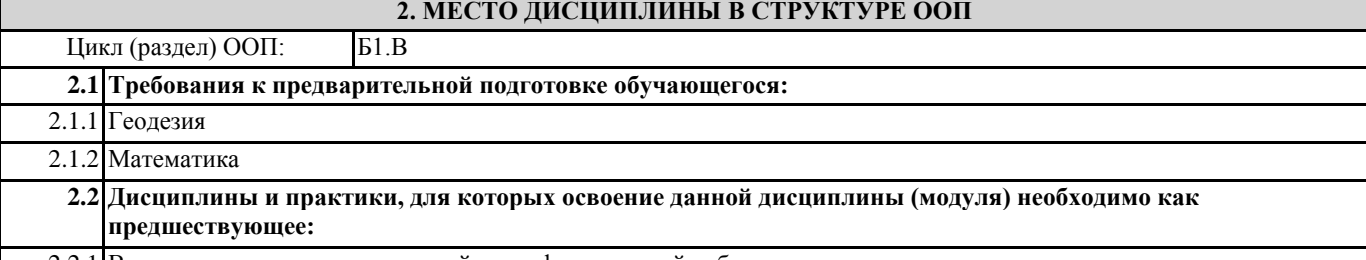

2.2.1 Выполнение и защита выпускной квалификационной работы

#### **3. КОМПЕТЕНЦИИ ОБУЧАЮЩЕГОСЯ, ФОРМИРУЕМЫЕ В РЕЗУЛЬТАТЕ ОСВОЕНИЯ ДИСЦИПЛИНЫ (МОДУЛЯ)**

**ПК-4: Способен применять результаты оценки структуры лесного фонда при обосновании целесообразности и планировании мероприятий на объектах профессиональной деятельности лесного и лесопаркового хозяйства в целях достижения оптимальных лесоводственных и экономических результатов**

**ИД-1.ПК-4: Знать виды разрешенного использования лесных участков, нормы отвода земель для конкретных видов деятельности, документы лесного планирования, лесохозяйственные регламенты лесничества**

Знать: - Основы чтения карт и схем лесных планов

Уметь: - Извлекать информацию из карт и схем лесных планов

Владеть: - Навыками создания слоев данных ГИС по картам и схемам лесных планов

**ИД-2.ПК-4: Уметь создавать схемы расположения лесных участков с использованием картографических материалов лесоустройства, в том числе с помощью информационных программных комплексов по работе с картографическими данными, составлять акты натурного обследования лесных участков, акты об их несоответствии материалам лесоустройства**

Знать - цели и задачи создания карт;

- основные принципы построения и оформления карт.

Уметь - применять возможности программного обеспечения ГИС для создания карт;

- проектировать создание тематических карт.

Владеть - навыками работы с электронными картами в геоинформационной системе

**ИД-3.ПК-4: Владеть методами контроля за выполнением арендаторами и правообладателями права постоянного (бессрочного) пользования проектов освоения лесов при их использовании (в том числе, проведение рубок лесных насаждений, отводов лесосек, разрубок и расчисток квартальных просек)**

Знать - основы картирования участков, на которых ведѐтся хозяйственная деятельность.

Уметь - выполнять оперативное редактирование пространственной и атрибутивной информации.

Владеть - навыками определения пространственных координат участков, на которых ведѐтся хозяйственная деятельность.

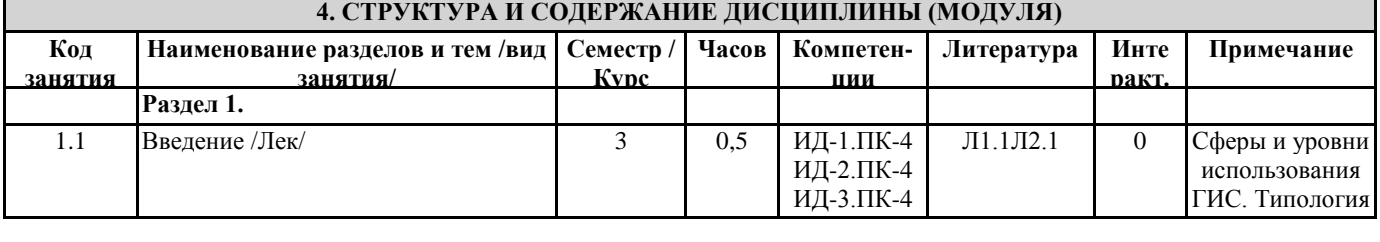

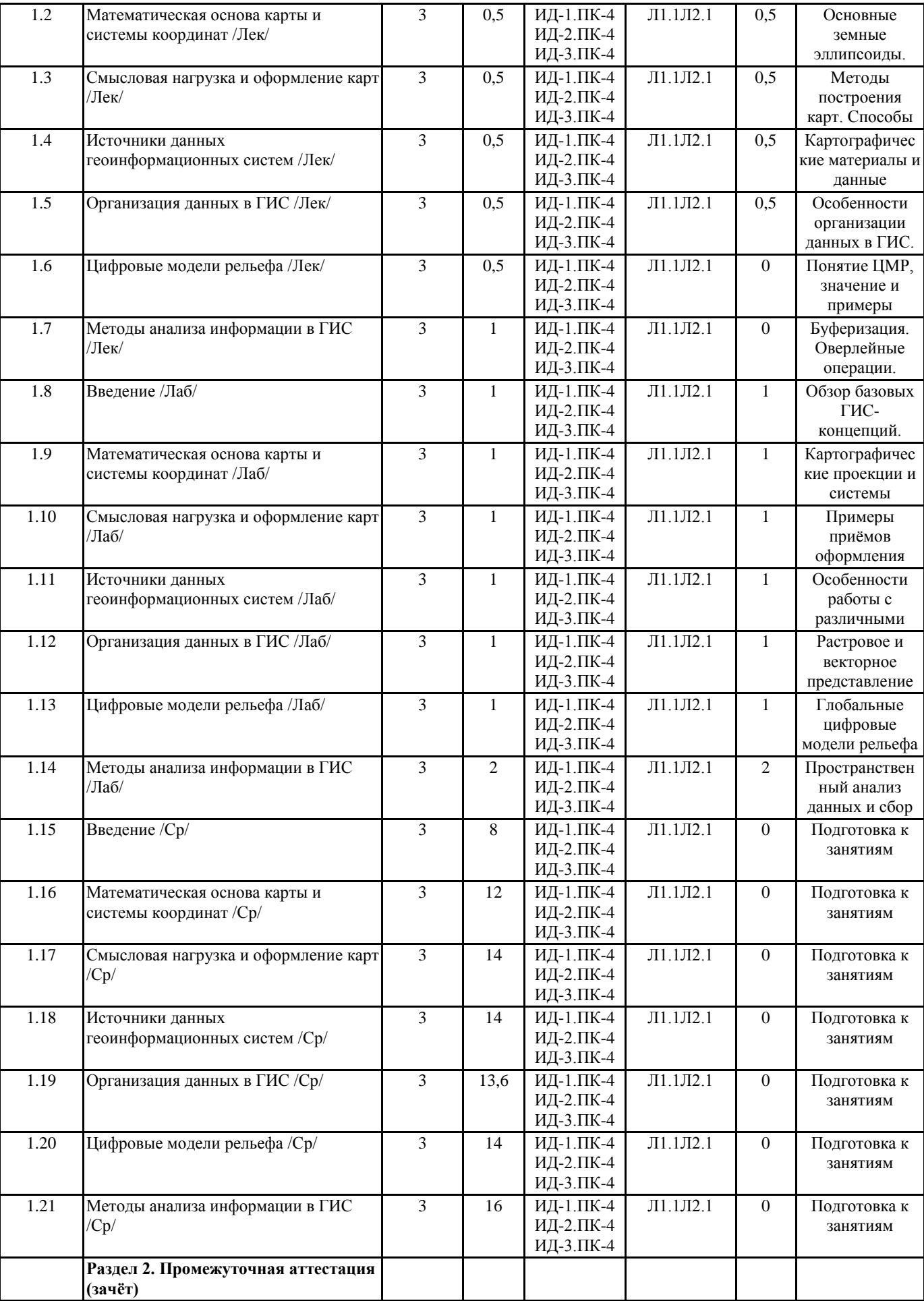

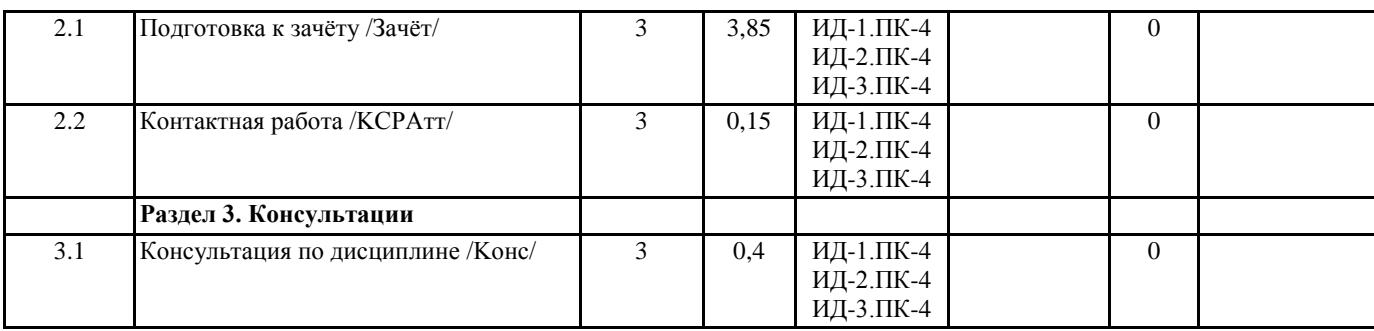

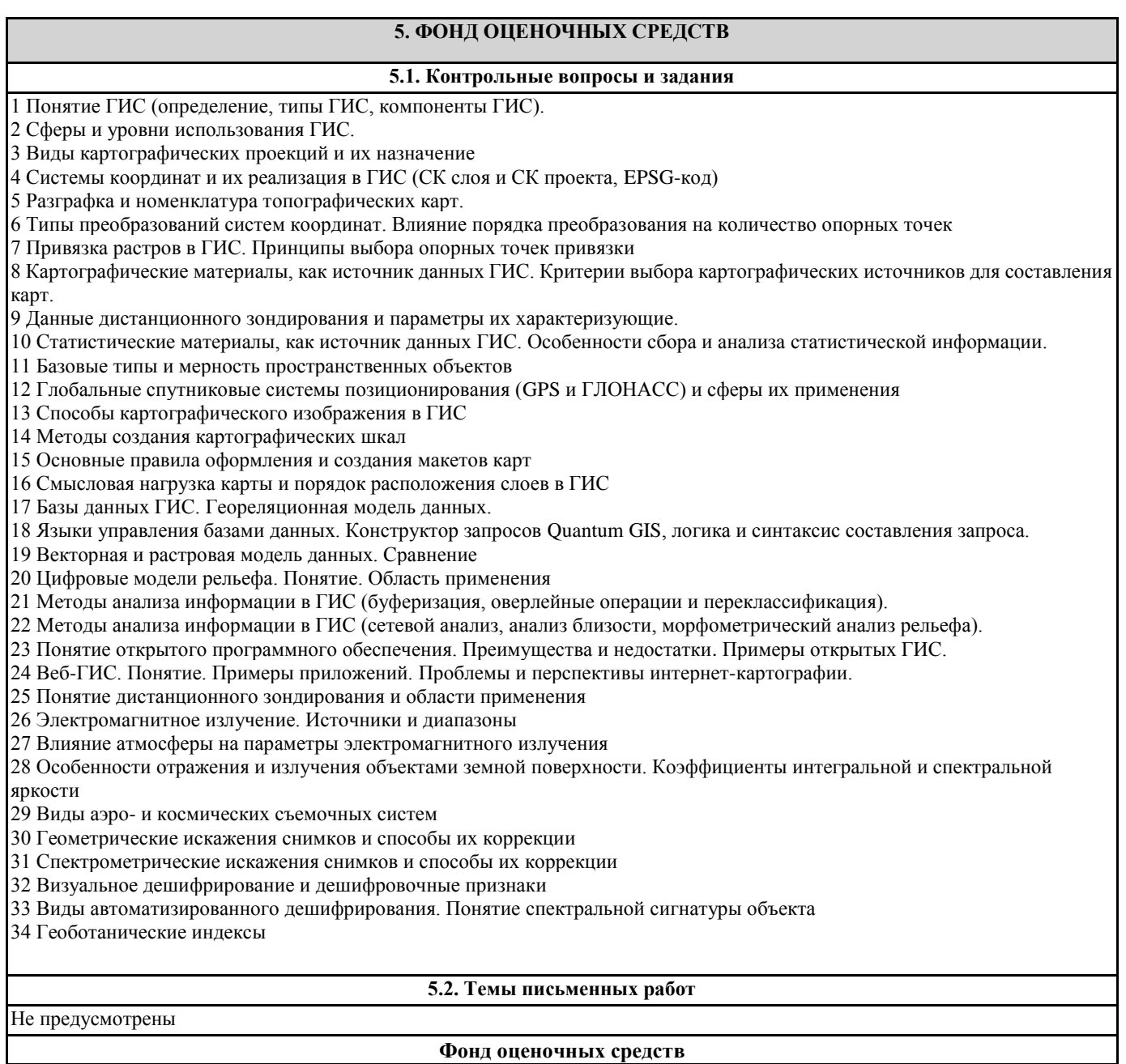

Фонд оценочных средств формируется отдельным документом согласно положений о ФОС ФГБОУ ВО ГАГУ

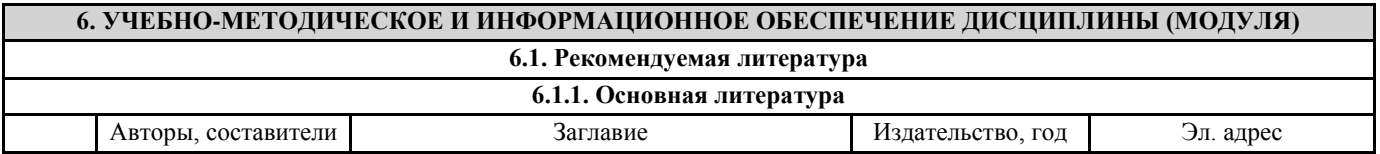

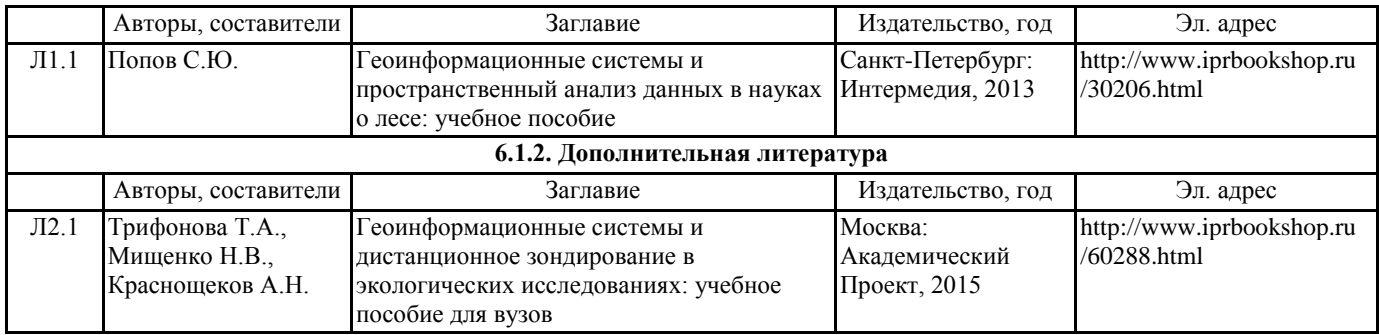

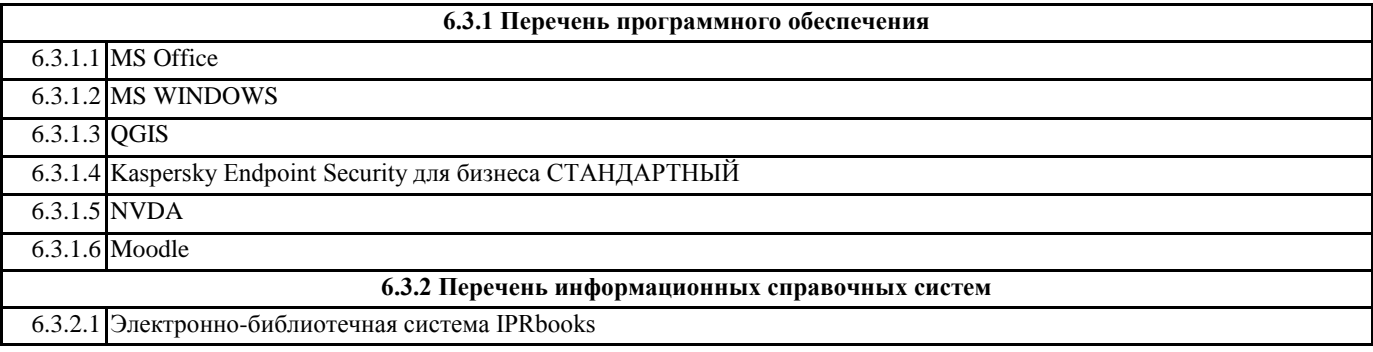

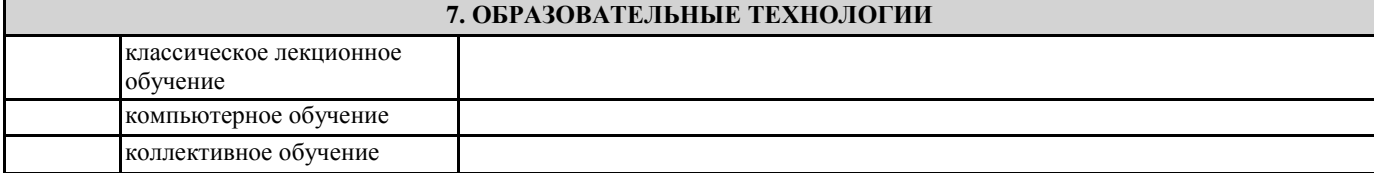

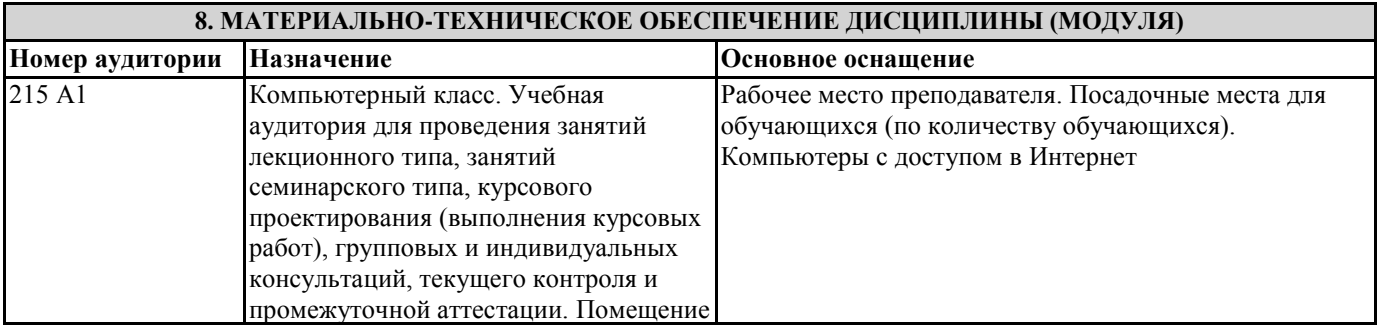

## **9. МЕТОДИЧЕСКИЕ УКАЗАНИЯ ДЛЯ ОБУЧАЮЩИХСЯ ПО ОСВОЕНИЮ ДИСЦИПЛИНЫ (МОДУЛЯ)**

Практическая работа студента по дисциплине «ГИС в лесном хозяйстве» предусмотрена рабочей программой в объеме 40 часов. Все практические работы по предмету выполняются в компьютерном классе. Необходимое программное обеспечение: Win98/XP/Vista/7; Quantum GIS, GRASS; LibreOffice.

Каждая практическая работа содержит цель занятия и включает описания необходимых для выполнения заданий.

Работа считается выполненной, если студент:

- выполнил лабораторную работу;

- освоил навыки работы с ГИС;

- усвоил изучаемый материал.

1. Введение

Цель: Закрепить теоретические знания об устройстве геоинформационных систем

Список вопросов для обсуждения:

- 1. Понятие ГИС;
- 2. Компоненты ГИС;
- 3. Аппаратное обеспечение и периферийные устройства ГИС;
- 4. Виды ГИС;
- 5. Области применения ГИС;
- 6. Геоинформатика и ее связь с другими науками;
- 7. Понятие карты и цифровой карты. Их элементы;

#### Задание 1.1 На основе готовых слоев создать новый проект «Карта Мира» в Quantum GIS (QGIS).

2. Математическая основа карты и системы координат

Цель: Научиться работать с системами координат и проекциями в ГИС

Список вопросов для обсуждения:

- 1. Понятие геоида и эллипсоида;
- 2. Понятие географической и прямоугольной системы координат;
- 3. Датум и локальная система координат;
- 4. Виды и типы проекций;

5. Номенклатура топографических карт;

Задание 2.1 Опираясь на созданные, в ходе предыдущего задания, проекты, создать картосхемы "США", "Австралия", "Европа" (в произвольном порядке, две в QGIS и две в ArcGIS). Подходящие системы координат и проекции определить самостоятельно. Названия результирующих карт должны содержать, помимо названия региона, проекцию в которой они были выполнены (в круглых скобках).

Задание 2.2 Освоить алгоритм геопривязки растрового изображения по списку координат. Привязать отсканированный вариант карты Монголии на географическую основу, используя инструментарий QGIS.

Задание 2.3 Привязать отсканированную карту распределения лесов Республики Алтай по целевому назначению и категориям защитности на географическую основу, используя инструментарий QGIS. При выполнении привязки принять за основу проекцию WGS84 / UTM zone 45N.

3. Смысловая нагрузка и оформление карт

Цель: Научиться использовать различные способы картографического изображения и составлять макет карты Список вопросов для обсуждения:

1. Методы построения карт;

2. Значковый способ изображения;

3. Способ линейных знаков и знаков движения;

4. Способ качественного фона;

5. Способ количественного фона;

6. Способ картограммы и картодиаграммы;

7. Способ теплокарт;

8. Варианты построения картографических шкал;

9. Правила компоновки (макетирования) карты.

Задание 3.1 На основе имеющихся векторных слоев создать макет карты Республики Алтай, соблюдая следующие правила: 1. Населенные пункты должны быть отображены масштабируемыми знаками, в качестве весового показателя используйте численность населения.

2. Реки – линейные знаки. Наиболее важные реки необходимо отобразить толстой линией, средние по величине реки – тонкой линией, наименее важные – не отображать.

3. Границы административно-территориальных образований выделить красным цветом, картограммой в оранжевых тонах отобразить плотность населения.

4. В зависимости от степени важности, отобразить транспортные линии различной толщиной.

5. Убрать контур вокруг ареальных водных объектов.

6. Подписать наиболее важные населенные пункты с буферизацией подписи.

7. Подписать крупные реки курсивом, вдоль их направления течения с использованием соответствующего цвета.

8. Отобразить градусную сеть с шагом 0,1-0,2 от ширины листа макета карты. Слева и справа от рамки карты оставить только подписи широты (слева вертикально восходящие, справа вертикально нисходящие). Вверху и внизу от рамки карты оставить только подписи долготы. Формат подписей координат – Градусы и минуты. Точность координат – 0. 9. Выполнить врезку карты с контуром России.

10. Методом «обзора» отобразить контур территории основной карты на карте-врезке.

11. Нанести и отредактировать легенду в соответствии с требованиями к легендам карт.

12. Нанести масштабную линейку.

13. Написать название карты (вверху), используемую систему координат, в которой выполнена карта, а также фамилию, имя, отчество автора карты с указанием группы (внизу).

4. Источники данных геоинформационных систем

Цель: Ознакомиться с различными источниками данных ГИС

Список вопросов для обсуждения:

1. Виды и типы данных ГИС;

2. Картографические материалы;

3. Материалы данных дистанционного зондирования;

4. Статистические материалы;

Задание 4.1

Опираясь на привязанную ранее карту распределения лесов Республики Алтай по целевому назначению и категориям защитности создать еѐ электронный вариант на территорию одного из районов (по выбору преподавателя).

5. Организация данных в ГИС

Цель: Усвоить принципы организации данных в ГИС. Получить навыки работы с атрибутивной информацией

Список вопросов для обсуждения: 1. Базовые типы пространственных объектов;

2. Векторная модель данных ГИС;

3. Растровая и грид модель данных ГИС;

4. TIN-модель данных ГИС;

5. Синтаксис и логика построения запросов в QGIS.

Задание 5.1

Выполнить ряд запросов к слою городов и слою стран набора данных World. Скопировать правильные варианты запросов в блокнот (Пуск > Программы > Стандартные > Блокнот), рядом через двойное тире указать количественный результат запроса (число выбранных элементов и общее число элементов, например: -- 35 из 676). Сохранить файл блокнота в свою рабочую папку под своей фамилией.

Запросы:

Выбрать все страны мира:

а) с площадью более 1 млн. кв. км;

б) с населением от 1 млн. до 10 млн.чел.;

в) все страны с площадью более 10 млн. кв.км или населением от 500 млн. до 1500 млн. чел.;

Найти все города:

г) начинающиеся с буквы «T»;

д) не начинающиеся на букву «F»;

е) содержащие в своем названии сдвоенную «nn»;

ж) содержащие в своем названии три буквы «n»;

з) не содержащие в своем названии ни одной буквы «n»;

Повышенный уровень сложности:

и) выбрать страны мира с численностью населения сократившейся с 1998 года по 2012 год;

к) выбрать страны мира с численностью населения возросшей, более чем на треть, в период с 1998 по 2012 год;

л) из стран мира, имеющих выход к морю (поле Landlocked, атрибут «N»), выбрать страны с плотностью населения менее 10 человек / кв. км, кроме Антарктиды (Antarctica);

Задание 5.2 (результирующее по всем предыдущим темам) Опираясь на отсканированное изображение Социальноэкономической карты Западно-Сибирского экономического района создать еѐ электронный вариант. Макет карты должен отвечать принятым нормам оформления карт.

Задание считается выполненным при соблюдении следующих условий:

1. На карту нанесены города: Горно-Алтайск, Бийск, Рубцовск, Барнаул, Новосибирск, Новокузнецк, Кемерово, Томск, Омск, Тюмень, Тобольск, Нижневартовск, Ханты-Мансийск, Сургут, Салехард;

2. Круговыми картодиаграммами отображены виды промышленности в городах (черная металлургия (CherMet), цветная металлургия (CvetMet), машиностроение (MashStroy), химическая и нефтеперерабатывающая промышленность (Khimiya), лесная и деревообрабатывающая промышленность (Derevo), пищевая промышленность (Eda), промышленность строительных материалов (StroyMat), текстильная промышленность (Textil));

3. Размером диаграмм отражена численность населения городов;

4. На карту нанесены ареалы распространения типов сельского хозяйства;

5. Условные обозначения типов сельского хозяйства и видов обрабатывающей промышленности приведены в соответствие со сканированным изображением бумажной карты.

6. Цифровые модели рельефа

Цель: Получить навыки работы с цифровыми моделями рельефа. Научиться использовать цифровые модели рельефа для получения производной информации

Список вопросов для обсуждения:

1. Понятие цифровой модели рельефа;

2. Способы получения цифровых моделей рельефа;

3. Виды ЦМР и их параметры;

4. Примеры использования ЦМР;

Задание 6.1

На территорию одного из районов Республики Алтай (по выбору преподавателя) с помощью растра цифровой модели рельефа создать: растр уклонов земной поверхности, растр аккумуляции стока, векторный слой сети водотоков и векторный слой изолиний высот земной поверхности.

7. Методы анализа информации в ГИС

Цель: Освоить методы пространственного анализа ГИС

Список вопросов для обсуждения:

1. Понятие пространственного анализа и цели использования;

2. Пространственная интерполяция. Области применения, способы;

3. Буферизация. Области применения, способы;

4. Оверлейные операции. Выбор объектов слоя с помощью оверлейных операций. Редактирование объектов слоя с помощью оверлейных операций;

5. Сетевой анализ. Области применения, способы;

6. Анализ видимости-невидимости. Области применения, способы;

7. Анализ близости (диаграммы Вороного). Области применения, способы;

8. Морфометрический анализ рельефа.

#### Задание 7.1

Опираясь на цифровую ландшафтную карту и слои данных, полученных в ходе предыдущего задания, собрать пространственную статистическую информацию о морфометрической приуроченности лесов различного целевого назначения.

Определить:

1. Среднюю склоновую приуроченность (склоны: очень пологие – до 4 градусов; пологие – 4-8 градусов; средней крутизны – 8-15 градусов; крутые 15-35 градусов; очень крутые – более 35 градусов);

2. Долю территорий, имеющих различную высотную приуроченность (до 500 м; 500-1000 м; 1000-1500 м; выше 1500 м). По результатам построить диаграммы в LibreOffice Calc.

Задание 7.2

На основе слоя водотоков, ландшафтной карты и карты распределения лесов Республики Алтай по целевому назначению и категориям защитности рассчитать густоту (плотность) водотоков на территории лесов различного целевого назначения.

Методические указания к выполнению самостоятельных работ

Самостоятельная работа студентов является одной из важнейших составляющих образовательного процесса. Основным принципом организации самостоятельной работы студентов является комплексный подход, направленный на формирование навыков репродуктивной и творческой деятельности студента в аудитории, при внеаудиторных контактах с преподавателем, при домашней подготовке.

Для успешного освоения данного предмета необходима целенаправленная работа студента как в аудитории с преподавателем, так и активная рациональная самостоятельная работа.

Формирование навыков самостоятельной работы студентов в ходе изучения дисциплины «ГИС в лесном хозяйстве» включает следующие компоненты:

1. перечень учебной литературы, которую должен изучить студент;

2. консультации в процессе текущей, внеучебной работы по тематике дисциплины;

3. работа с текстами: учебниками и другими учебно-методическими источниками, дополнительной литературой, в том числе материалами интернета, а также проработка конспектов лекций;

4. подготовка к зачету.

1. Работа с учебной и учебно-методической литературой

Работа с учебником (или лекционным материалом) должна происходить в течение всего семестра, а его материал – распределяться равномерно по неделям, в соответствии с темами курса. Неплохой эффект дает чтение учебника не после лекции, а наоборот, перед ней. Студент, уже ознакомленный с темой по учебнику, воспринимает и запоминает основные положения лекции намного легче.

При ознакомлении с каким-либо разделом рекомендуется прочитать его целиком, стараясь уловить логику и основную мысль автора. При вторичном чтении лучше акцентировать внимание на основных, ключевых вопросах темы. Можно составить их краткий конспект, что позволит изученный материал быстро освежить в памяти перед зачетом. Следует также отмечать сложные и непонятные места, чтобы на занятии или во внеаудиторной обстановке задать интересующий вопрос преподавателю.

2. Работа с конспектом лекций

Студентам важно помнить, что конспект должен легко восприниматься зрительно (чтобы максимально использовать «зрительную» память), поэтому он должен быть аккуратным. Выделите заголовки, отделите один вопрос от другого, соблюдайте абзацы, подчеркните термины.

Новые разделы и темы в конспекте целесообразнее начинать с новых страниц.

Не пытайтесь записывать каждое слово лектора, иначе потеряете основную нить изложения и начнете писать автоматически, не вникая в смысл. Создайте собственную систему сокращений, аббревиатур и символов, удобную только вам. Например, наиболее часто употребляемые в лекциях слова можно обозначать даже в виде символов или свести сокращение до одной буквы. А в том случае, если в вашей группе студенты пользуются «единой системой сокращений», то вам удобнее будет пользоваться лекциями друг у друга при переписывании, если вы пропустили занятие.

В этом случае в конце тетради можно сделать словарик, куда выписывается основная терминология по курсу, а также выделяется несколько страниц для составления перечня сокращений.

При пропуске занятия не стоит снимать копию конспекта на копире у других студентов. Опыт показывает, что такой материал будет «мертвым грузом» лежать в вашей тетради, и вы никогда им не воспользуетесь.

Конспектируя лекцию, лучше оставлять поля, на которых позднее, при самостоятельной работе с конспектом, можно сделать дополнительные записи, отметить непонятные места, записать собственные мысли.

Не забудьте прочитать лекцию перед практическим и семинарским занятием по соответствующей теме и еще важнее: не забудьте читать лекции перед зачетом.

3. Рекомендации по подготовке к зачету

Для успешной сдачи зачета следует соблюдать следующие правила:

У преподавателя или на кафедре не позднее второй недели семестра необходимо получить перечень вопросов. Лучше всего его распечатать и подклеить в лекционную тетрадь по дисциплине. Таким образом, они всегда будут под рукой, а в этом списке следует отмечать пройденные темы курса, а также темы, которые преподаватель рекомендует для самостоятельного изучения.

Подготовка к зачету должна быть системной в течение всего семестра.

Наиболее интенсивная подготовка должна начаться не позднее, чем за месяц-полтора до зачета: распределите вопросы таким образом, чтобы успеть выучить или повторить их полностью до начала сессии.

Иногда полезно бывает готовиться к зачету коллективно по два-три человека. В этом случае вы сможете «проговаривать» ответы на вопросы друг другу, «включая», таким образом, слуховую память.

Нелишним будет составить письменные ответы на вопросы, поскольку конспекты лекций, как правило, содержат не весь материал по теоретическому курсу, и информацию дополнительно придется черпать из учебников и учебно-методических пособий. Этот метод особенно пригодится тем студентам, у которых развита механическая память.